### <span id="page-0-0"></span>Hiearchical Modelling in R with Example

#### Ozancan Ozdemir ¨

Middle East Technical University

ozancan@metu.edu.tr

#### 25.12.2018

4 0 8

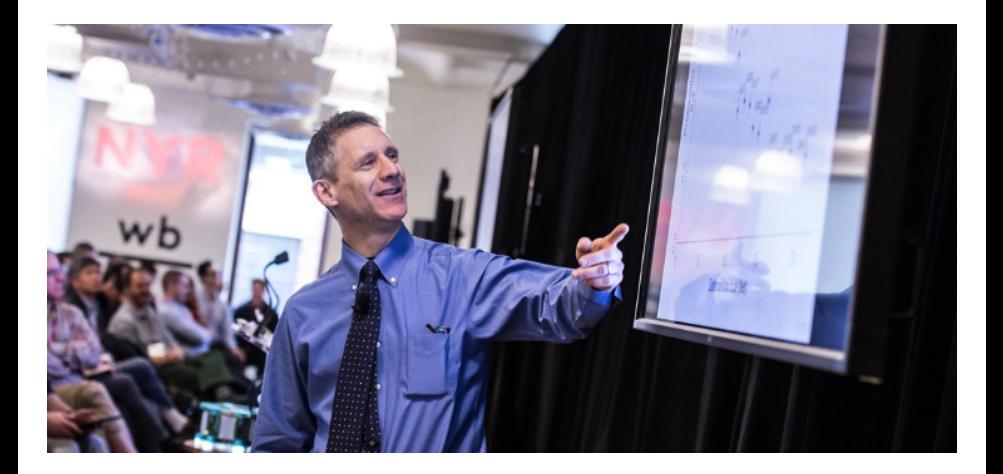

メロトメ 伊 トメ 君 トメ 君 ト

 $2990$ 

# **Overview**

#### 1 [What is a hierarchical model?](#page-3-0)

- [What is a hierarchical model?](#page-3-0)
- **[Hierarchical Bayes Estimation](#page-3-0)**

#### [Example for Hierarchical Bayes Estimation](#page-5-0)

- [Incidence of Tumors in Rodents, Gelman et al. \(2014\)](#page-5-0)
- [Implementation in R](#page-19-0)
- **[Checking Convergence](#page-25-0)**
- 5 [Short Comparison with OpenBUGS](#page-32-0)

<span id="page-3-0"></span>There is not a single authorative definition of a hierarchical model.

Gelman, 2014

Estimating the population distribution of unobserved parameters. Multiple parameters related by the structure of the problem.

**Junker, B., 2006** 

"A model where there is some sort of hierarchical structure to the parameters."

• Kruschke, J. K. and Vanpaemel, W., 2015 "Probability of one parameter can be conceived to depend on the value of another parameter".

## What is a hierarchical model?

#### · Simple Hierarchical Model

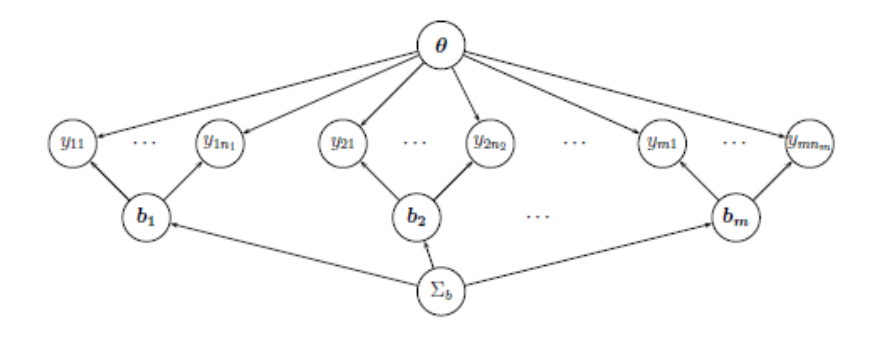

4 0 8

 $2990$ 

- <span id="page-5-0"></span>In hierarchical Bayesian estimation, we not only specify a prior on the data models parameter(s), but specify a further prior (called a hyperprior) for the hyperparameters.
- This more complicated prior structure can be useful for modeling hierarchical data structures, also called multilevel data.
- Multilevel data involves a hierarchy of nested populations, in which data could be measured for several levels of aggregation.

- Assume we have data x from density  $f(x|\theta)$  with a parameter of interest  $\theta$
- Typically we would choose a prior for  $\theta$  that depends on some hyperparameter(s)  $\phi$ .
- **•** Instead of choosing fixed values for  $\phi$ , we could place a hyperprior  $p(\phi)$  on it.

- Our posterior is then:  $p(\theta, \phi | x) \propto L(\theta | x) p(\theta | \phi) p(\phi)$
- Posterior inference about  $\theta$  is based on the marginal posterior for  $\theta$ :  $p(\theta | \textcolor{black}{x}) = \int_{\phi} p(\theta, \phi | \textcolor{black}{x}) d\phi$
- Except in simple situations, such analysis typically requires MCMC methods.

Let's develop a Hierarchical model using information so far.

#### **Example**

- Suppose we have the results of a clinical study of a drug in which rodents were exposed to either a dose of the drug or a control treatment (no dose)
- 4 out of 14 rodents in the control group developed tumors
- We want to estimate  $\theta$ , the probability that the rodents in the control group developed a tumor given no dose of the drug

We also have the following data about the incidence of this kind of tumor in the control groups of other studies:

Previous experiments:

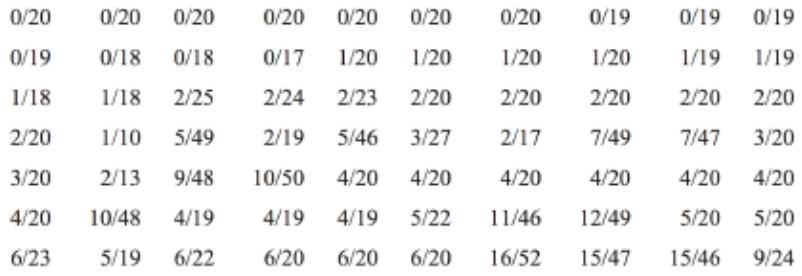

Current experiment:

 $4/14$ 

Table 5.1 Tumor incidence in historical control groups and current group of rats, from Tarone (1982). The table displays the values of  $y/n_i$ ; (number of rats with tumors)/(total number of rats).

 $\sim$ 

- Including the current experimental results, we have information on 71 random variables  $\theta_1$ , ..... $\theta_{71}$ .
- We can model the current and historical proportions as a random sample from some unknown population distribution: each  $y_j$  is independent binomial data, given the sample sizes  $n_i$  and experiment-specific  $\theta_j.$
- Each  $\theta_j$  is in turn generated by a random process governed by a population distribution that depends on the parameters  $\alpha$  and  $\beta$ .

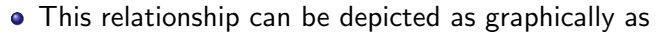

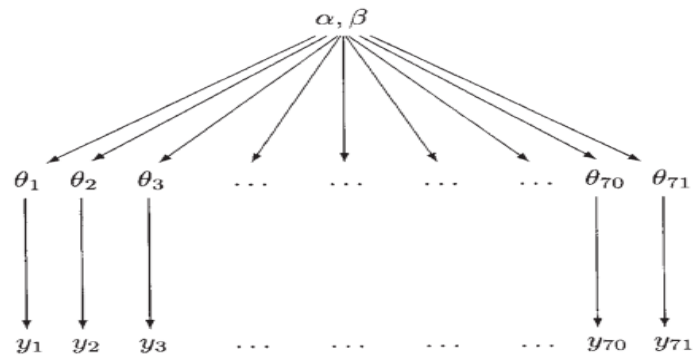

• Formally, posterior distribution is now of the vector  $(\theta, \alpha, \beta)$ . The joint prior distribution is

$$
p(\theta, \alpha, \beta) = p(\alpha, \beta) p(\theta | \alpha, \beta)
$$

and the joint posterior distribution is

$$
p(\theta, \alpha, \beta | y) \propto p(\theta, \alpha, \beta) p(y | \theta, \alpha, \beta)
$$
  
=  $p(\alpha, \beta) p(\theta | \alpha, \beta) p(y | \theta, \alpha, \beta)$   
=  $p(\alpha, \beta) p(\theta | \alpha, \beta) p(y | \theta)$ 

つひい

- Since the beta prior is conjugate, we can derive the joint posterior distribution analytically
- Each  $y_i$  is conditionally independent of the hyperparameters  $\alpha$ ,  $\beta$ given  $\theta_i$ . Hence, the likelihood function is still

$$
p(y|\theta, \alpha, \beta) = p(y|\theta) = p(y_1, y_2, ..., y_J|\theta_1, \theta_2, ..., \theta_J)
$$
  
= 
$$
\prod_{j=1}^{J} p(y_j|\theta_j) = \prod_{j=1}^{J} {n_j \choose y_j} \theta_j^{y_j} (1 - \theta_j)^{n_j - y_j}
$$

• Now we also have a population distribution  $p(\theta|\alpha, \beta)$ :

$$
p(\theta|\alpha, \beta) = p(\theta_1, \theta_2, ..., \theta_J|\alpha, \beta)
$$
  
= 
$$
\prod_{j=1}^{J} \frac{\Gamma(\alpha + \beta)}{\Gamma(\alpha)\Gamma(\beta)} \theta_j^{\alpha - 1} (1 - \theta_j)^{\beta - 1}
$$

• Then, the unnormalized joint posterior distribution  $p(\theta, \alpha, \beta | y)$  is

$$
p(\alpha,\beta)\prod_{j=1}^J\frac{\Gamma(\alpha+\beta)}{\Gamma(\alpha)\Gamma(\beta)}\theta_j^{\alpha-1}(1-\theta_j)^{\beta-1}\prod_{j=1}^J\theta_j^{y_j}(1-\theta_j)^{n_j-y_j}.
$$

- We can also determine analytically the conditional posterior density of  $\theta = (\theta_1, \theta_2, \dots, \theta_i)$ :  $p(\theta|\alpha,\beta,y)=\prod_{j=1}^J\frac{\Gamma(\alpha+\beta+n_j)}{\Gamma(\alpha+y_j)\Gamma(\beta+n_j-y_j)}\theta_j^{\alpha+y_j-1}(1-\theta_j)^{\beta+n_j-y_j-1}.$
- Note that equation  $p(\theta, \alpha, \beta | y)$ , the conditional posterior, is now a function of  $(\alpha, \beta)$ . Each  $\theta_i$  depends on the hyperparameters of the hyperprior  $p(\alpha, \beta)$ .

• To compute the marginal posterior density, observe that if we condition on y, we have

$$
p(\alpha, \beta | y) = \frac{p(\theta, \alpha, \beta | y)}{p(\theta | \alpha, \beta, y)}
$$

• If we put the equations on the previous slides, we see

$$
p(\alpha, \beta | y) = p(\alpha, \beta) \frac{\prod_{j=1}^{J} \frac{\Gamma(\alpha + \beta)}{\Gamma(\alpha)\Gamma(\beta)} \theta_j^{\alpha - 1} (1 - \theta_j)^{\beta - 1} \prod_{j=1}^{J} \theta_j^{y_j} (1 - \theta_j)^{n_j - y_j}}{\prod_{j=1}^{J} \frac{\Gamma(\alpha + \beta + n_j)}{\Gamma(\alpha + y_j)\Gamma(\beta + n_j - y_j)} \theta_j^{\alpha + y_j - 1} (1 - \theta_j)^{\beta + n_j - y_j - 1}}
$$
  
=  $p(\alpha, \beta) \prod_{j=1}^{J} \frac{\Gamma(\alpha + \beta)}{\Gamma(\alpha)\Gamma(\beta)} \frac{\Gamma(\alpha + y_j)\Gamma(\beta + n_j - y_j)}{\Gamma(\alpha + \beta + n_j)},$ 

which is computationally tractable, given a prior for  $(\alpha, \beta)$ .

• From the full model.

$$
p(\alpha,\beta)\prod_{j=1}^J\frac{\Gamma(\alpha+\beta)}{\Gamma(\alpha)\Gamma(\beta)}\theta_j^{\alpha-1}(1-\theta_j)^{\beta-1}\prod_{j=1}^J\theta_j^{y_j}(1-\theta_j)^{n_j-y_j}.
$$

the complete conditionals can be obtained.

$$
P(\theta_i | rest) = Beta(\alpha + y_i, \beta + n_i - y_i)
$$
  
\n
$$
P(\alpha | rest) \propto \left[\frac{\Gamma \alpha + \beta}{\Gamma \alpha}\right]^J \prod_{j=1}^J \theta_i^{\alpha} p(\alpha, \beta)
$$
  
\n
$$
P(\beta | rest) \propto \left[\frac{\Gamma \alpha + \beta}{\Gamma \beta}\right]^J \prod_{j=1}^J (1 - \theta_i)^{\beta} p(\alpha, \beta)
$$
  
\nThis suggests:

- Gibbs steps for  $\theta_i$  's:  $\theta_i \sim \textit{Beta}(...)$
- Metropolis steps for  $\alpha$  and  $\beta$  using Normal proposal draws which is random walk M-H. Normal variances are "tuning parameters."

- Recall: $\theta\sim \textit{Beta}(\alpha,\beta)$ , so  $\textit{E}[\theta]=\frac{\alpha}{\alpha+\beta}$  and  $\textit{Var}[\theta]=\sqrt{\frac{1}{\alpha+\beta}}$
- What is a reasonable prior distibution of  $(\alpha, \beta)$ ?
- One reasonable way for prior distibution of  $(\alpha, \beta)$  is as follows, Let's consider the new parameters  $\eta_1$ ,  $\eta_2$ ;

$$
\eta_1 = \frac{\alpha}{\alpha + \beta} \text{ where } 0 < \eta_1 < 1
$$
  
\n
$$
\eta_2 = \sqrt{\frac{1}{\alpha + \beta}} \text{ where } 0 < \eta_2 < 1
$$
  
\nConsider a hyperprior for  $(\eta_1, \eta_2)$ . That is,  
\n
$$
\rho(\eta_1, \eta_2) = U(0, 1)U(0, 1)
$$
  
\n
$$
\rho(\eta_1, \eta_2) = 1
$$

• Then, transforming back to  $(\alpha, \beta)$  using Jacobian, we get  $p(\alpha, \beta) \propto (\alpha + \beta)^{-5/2}$ 

• Kalaylioglu, 2018:

"Why do we waste our time on analtyic derivations? Because computational algorithm is created using the analytical derivations."

```
• Reading the data set.
  > data <- read.table("rat-tumors.txt", header=T)
  > head(data)
    V
       \mathbf N102020203 0 20
  4 0 20
  5 0 20
  6 0 20
```
 $298$ 

イロト イ押 トイヨト イヨ

```
• Then, we write the following function for drawing \theta_i.
  > log.prior <- function(alpha,beta) {
  + {-2.5}<sup>*</sup>log(alpha + beta)
  + }
  > draw.thetas <- function(alpha,beta) {
       return(rbeta(J,alpha+y,beta+n-y))
  \ddot{}+ \}
```
 $200$ 

Britannia de

4 0 8

### Implementation in R

• Then, we write the following functions for drawing  $\alpha$  and  $\beta$  using

```
M-H.<br>> draw.alpha <- function(alpha,beta,theta,prop.sd) {
    alpha. star < -rnorm(1.a)pha. prop. sd)if (alpha.star<0) { alpha.star <- 0 }
\ddot{}num <- J*(lgamma(alpha.star+beta) - lgamma(alpha.star)) +
       alpha.star*sum(log(theta)) + log.prior(alpha.star,beta)
\ddot{}den \leq J^*(\text{Igamma}(\text{alpha}+\text{beta}))- 1gamma(alpha)) +
                   *\text{sum}(log(theta)) + log.prior(alpha,beta)alpha
    # print(c(alpha.alpha.star.num.den))
    acc \leftarrow ifelse(log(runif(1))\leftarrow num - den,1,0)\ddot{+}alpha.acc <<- alpha.acc + acc
    return(ifelse(acc,alpha.star,alpha))
\ddot{+}Š
> draw.beta <- function(alpha,beta,theta,prop.sd) {
    beta.start < -rnorm(1, beta, prop. sd)if (beta.star<0) { beta.star <- 0 }
+num <- J*(lgamma(alpha+beta.star) - lgamma(beta.star)) +
\ddot{}beta.star*sum(log(1-theta)) + log.prior(alpha,beta.star)
    den <- J^*(</math>lgamma(a<sup>1</sup>pha+beta)- 1qamma(beta)) +
       beta
                  *sum(log(1-theta)) + log.prior(alpha,beta)
    # print(c(beta, beta. star, num, den))
    acc \leftarrow ifelse(log(runif(1))\rightleftarrows num - den,1,0)\ddot{\text{+}}beta, acc <-beta, acc + acc\ddot{\text{+}}return(ifelse(acc,beta.star,beta))
+ }
```
K □ ▶ K @ ▶ K ミ ▶ K ミ

## Implementation in R

• After this, the following function that includes MCMC algorithm for the problem is written.

```
> run.chain <- function(a.start.b.start.B=0.M) {
    MM < = R + Malpha < - matrix(NA.MM)
   beta < - matrix(NA, MM)theta <- matrix(NA.nrow=MM.ncol=1)# Metropolis tuning parameters
   alpha.prop.sd \leq -0.5beta.prop.sd \leftarrow 3
   # Initial values for the chain
   alpha[1] < a.startbeta[1] < -b</math>.theta[1,] <- draw.thetas(alpha[1], beta[1]) # or theta[1,] <- (y+, 5)/(n+.5)# Monitor acceptance frequency
   alpha. acc \ll 0beta acc \ll 0# MCMC simulation
   for (m in 2:MM) {
      alpha[m] \leftarrow draw.alpha(alpha[m-1], beta[m-1], theta[m-1], alpha, prop. sd)beta[m] <- draw.beta(a]pha[m].beta[m-1].theta[m-1].beta.prop.sd)
      thetalm.1 <- draw.thetas(alphalml.betalml)
    Ą.
    qood \leftarrow (B+1):MMreturn(list(alpha-alpha[good].beta-beta[good].theta-theta[good.].
                alpha.rate=alpha.acc/MM.beta.rate=beta.acc/MM))
\ddot{}+ 1
```
イロト イ母 トイヨ トイヨト

- Then, we run the function on the previous slide for 2 different initial values with 10000 iterations.
	- > chain1<-run.chain(a.start=0.5.b.start=0.5.M=10000)
	- > chain2<-run.chain(a.start=0.05,b.start=0.05,M=10000)

4 0 8

 $200$ 

After running the chain, a 1000 update burn in followed by a further 10000 updates gave the parameter estimates and related statistics. The following table shows first 6 parameters.

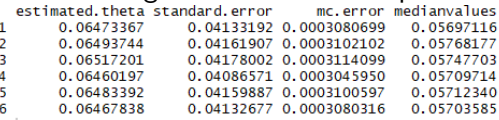

As a rule of thumb, the simulation should be run until the Monte Carlo error for each parameter of interest is less than about 5% of the sample standard deviation.

∽≏∩

<span id="page-25-0"></span>There are three ways to check the convergence.

- **Trace Plot**
- ACF plot of Samples
- Gelman-Rubin Statistic

4 0 8

#### Trace Plot

- Trace plot shows the variable value against the iteration number.
- If you are running more than one chain simultaneously, the trace plot will show each chain in a different color. In this case, we can be reasonably confident that convergence has been achieved if all the chains appear to be overlapping one another.

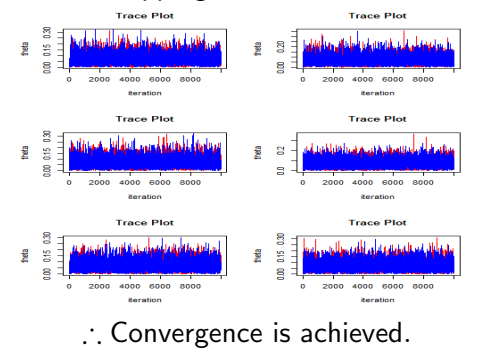

4 0 8

**ACF Plot** 

#### • The ACF shows that there is only one significant lag as we expected.

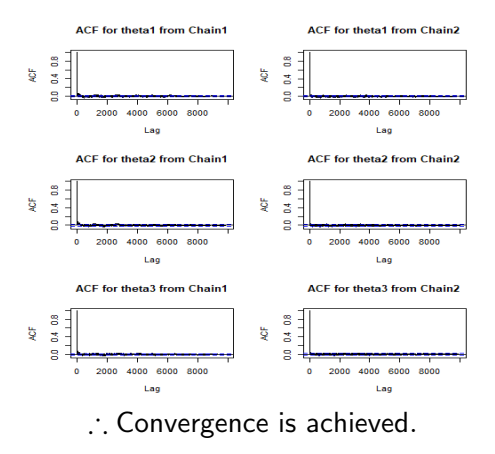

**∢ ロ ▶ ィ 何** 

 $\rightarrow$  $\rightarrow$   $\rightarrow$   $\rightarrow$ ÷  $200$ 

Generate R replicate in M chains from well-dispersed starting values.

• Compute  
\n
$$
B = \frac{M}{R-1} \sum_{r=1}^{R} (\overline{\phi}_r - \overline{\phi}_r)^2 W = \frac{1}{R} \sum_{r=1}^{R} \left[ \frac{1}{M-1} \sum_{m=1}^{M} (\phi_{mr} - \overline{\phi}_r)^2 \right]
$$
\n
$$
\hat{R} = \sqrt{\frac{\text{Var}^+(\phi|data)}{\text{Var}^-(\phi|data)}} = \sqrt{\frac{\frac{M-1}{M}W + \frac{1}{M}B}{W}}
$$

• If  $\hat{R}$  < 1+ $\epsilon$ , convergence is assessed.

4 0 8

## German Rubin Statistic

• The following function is helping us to calculate the  $\hat{R}$ .

```
\frac{444}{44}> R. hat \leq function(phi) {
\overline{a}M \leftarrow \text{dim}(\text{phi})[1]\pmR \leq -\dim(\text{phi})[2]
\ddot{}\ddot{\phantom{1}}phi. dot <- apDV(bhi.2.mean)\ddot{}phi. dot \leq - \text{mean}(\text{phi})\ddot{}\ddot{+}# print(round(c(pd=phi.dot.pdd=phi.dotdot).2))
\ddot{+}# scan()\ddot{+}\ddot{}B \leq (M/(R-1))^*sum((phi.dot - phi.dotdot)^2)
\ddot{+}\ddot{}s2 <- (sweep(phi, 2, phi. dot."-"))^2
\ddot{+}\ddot{}W < - \text{sum(s2)}/(R*(M-1))\ddot{\phantom{1}}\ddot{}varplus <- (M-1)*W/M + B/M\ddot{}varminus < -w\ddot{+}\ddot{}# print(round(c(B=B,W=W,vp=varplus,vm=varminus),2))
\ddot{+}# scan()\ddot{}\ddot{}return(sqrt(varplus/varminus))
\ddot{}\ddot{+}+}
```
 $QQQ$ 

イロト イ母 トイヨ トイヨト

#### • After running the function for each parameter, we get,  $\sim$   $p$   $\pm h$

[1] 1,0008111 1,0005175 1,0008790 1,0004426 1,0006900 1,0012505 1,0006204 1,0002856 1,0005015 [10] 1.0002753 1.0002550 1.0003722 1.0003791 1.0007650 1.0000879 1.0001433 1.0003168 1.0003693 [19] 1.0003271 1.0001744 1.0002589 1.0000668 1.0001948 0.9999710 1.0000261 0.9999687 0.9999683 [28] 1.0001035 1.0005123 1.0000056 1.0000392 1.0000788 1.0002240 1.0001531 0.9999883 1.0000098 [37] 0.9999667 0.9999723 0.9999545 0.9999944 0.9999643 0.9999534 0.9999742 1.0000548 1.0001511 [46] 0.9999995 0.9999596 1.0000411 0.9999703 1.0000393 1.0000405 0.9999716 1.0000616 1.0000549 [55] 1.0001674 1.0002839 1.0001232 1.0001963 1.0000427 1.0000627 1.0002008 1.0001230 1.0002696 [64] 1.0001436 1.0000938 1.0001142 1.0001752 1.0006718 1.0004652 1.0005397 1.0001515

#### $\bullet$  Less than 1.

 $\therefore$  Convergence is achieved.

つひい

∢ □ ▶ ⊰ <sub>□</sub> ▶ ⊰ ∃ ▶ ⊰

# **Density Plot**

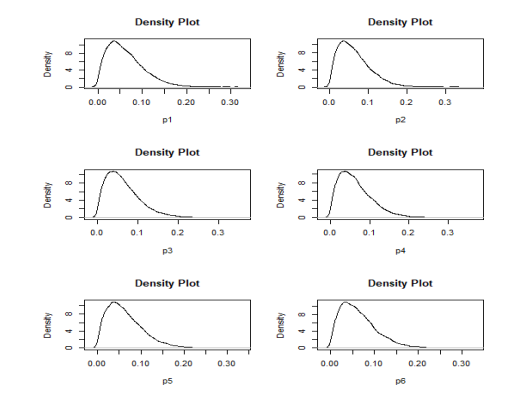

- For first 6 estimates.
- · Right skewed distributions.

4 0 8

×  $\sim$ ×. ×

**Biskop** Þ  $2990$ 

- <span id="page-32-0"></span>• We achieved convergence in both softwares.
- $\bullet$  Corr(R, OpenBugs)=0.9999664.
- OpenBUGS run the chains with 10000 iterations in 6 seconds.
- R run the chains with 10000 iterations in 7.2 seconds.
- OpenBUGS has 12 lines codes
- R has more than 100 lines code.
- Therefore, OpenBUGS is faster and easier than R in hierarchical parameter estimation.

# Conclusion

**∢ □ ▶ ∢ ⑦** 

 $\rightarrow$ 一不 医小头  $299$ 

# **THAT CONCLUDES OUR PRESENTATION**

# **ARETHEREANY OUESTIONS?**

Ozancan Özdemir (METU)

#### <span id="page-35-0"></span>References

- Gelman, A., Carlin, J. B., Stern, H., Dunson, D. B., Vehtari, A., Rubin, D. B. (2014). Bayesian data analysis. Boca Raton: CRC Press.
- Junker, B. (2006). Applied Bayesian and Computational Statistics.
- Kruschke, J. K. and Vanpaemel, W. (2015). Bayesian estimation in hierarchical models. In: J. R. Busemeyer, Z. Wang, J. T. Townsend, and A. Eidels (Eds.), The Oxford Handbook of Computational and Mathematical Psychology, pp. 279-299. Oxford, UK: Oxford University Press.

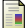

- Albert, J. (2009). Bayesian Computation with R. Dordrecht: Springer.
- Rossi, P. E., Allenby, G. M., McCulloch, R. (2009). Bayesian statistics and marketing. Chichester: Wiley.
- 

Yildirim, I. (2012) Bayesian Inference: Metropolis-Hastings Sampling, University of Rochester: Department of Brain and Cognitive Sciences.

 $\Omega$ 

化磨光化磨

4 0 8